### МІНІСТЕРСТВО ОСВІТИ І НАУКИ УКРАЇНИ НАЦІОНАЛЬНИЙ УНІВЕРСИТЕТ "ЛЬВІВСЬКА ПОЛІТЕХНІКА"

**Бочкарьов О. Ю.**

# **Паралельне програмування в ОС Linux**

Навчальний посібник

з дисципліни

для студентів галузі знань «12 Інформаційні технології» спеціальності 123 «Комп'ютерна інженерія»

> Видавець Марченко Т.В. Львів 2024

#### УДК 004.4 Б 72

#### Рецензенти:

- **Рак Т. Є.**, доктор технічних наук, доцент, професор кафедри інформаційних технологій, проректор з науково-педагогічної роботи ПЗВО "ІТ СТЕП Університет";
- **Ткачук Р. Л.**, доктор технічних наук, професор, начальник кафедри управління інформаційною безпекою, Львівський державний університет безпеки життєдіяльності;
- **Глухов В. С.**, доктор технічних наук, професор, професор кафедри електронних обчислювальних машин, Національний університет "Львівська політехніка"

*Рекомендовано Науково-методичною радою Національного університету "Львівська політехніка" як навчальний посібник для студентів спеціальності 123 "Комп'ютерна інженерія" (протокол № 65 від 20 жовтня 2022 р.)*

#### **Бочкарьов О. Ю.**

#### Б 72 Паралельне програмування в ОС Linux : навч. посібник / О. Ю. Бочкарьов. – Львів: Видавець Марченко Т.В., 2024. – 201 с.

ISBN 978-617-7937-92-9

В навчальному посібнику розглянуто основи паралельного програмування в ОС Linux на рівні обчислювальних процесів та на рівні програмних потоків. Основна увага приділена способам організації взаємодії паралельних процесів в ОС Linux та технологіям паралельного програмування.

Навчальний посібник призначений для студентів спеціальності 123 "Комп'ютерна інженерія" галузі знань 12 "Інформаційні технології".

**УДК 004.4**

ISBN 978-617-7937-92-9

© Бочкарьов О. Ю., 2024 © Видавець Марченко Т.В, 2024

### **ЗМІСТ**

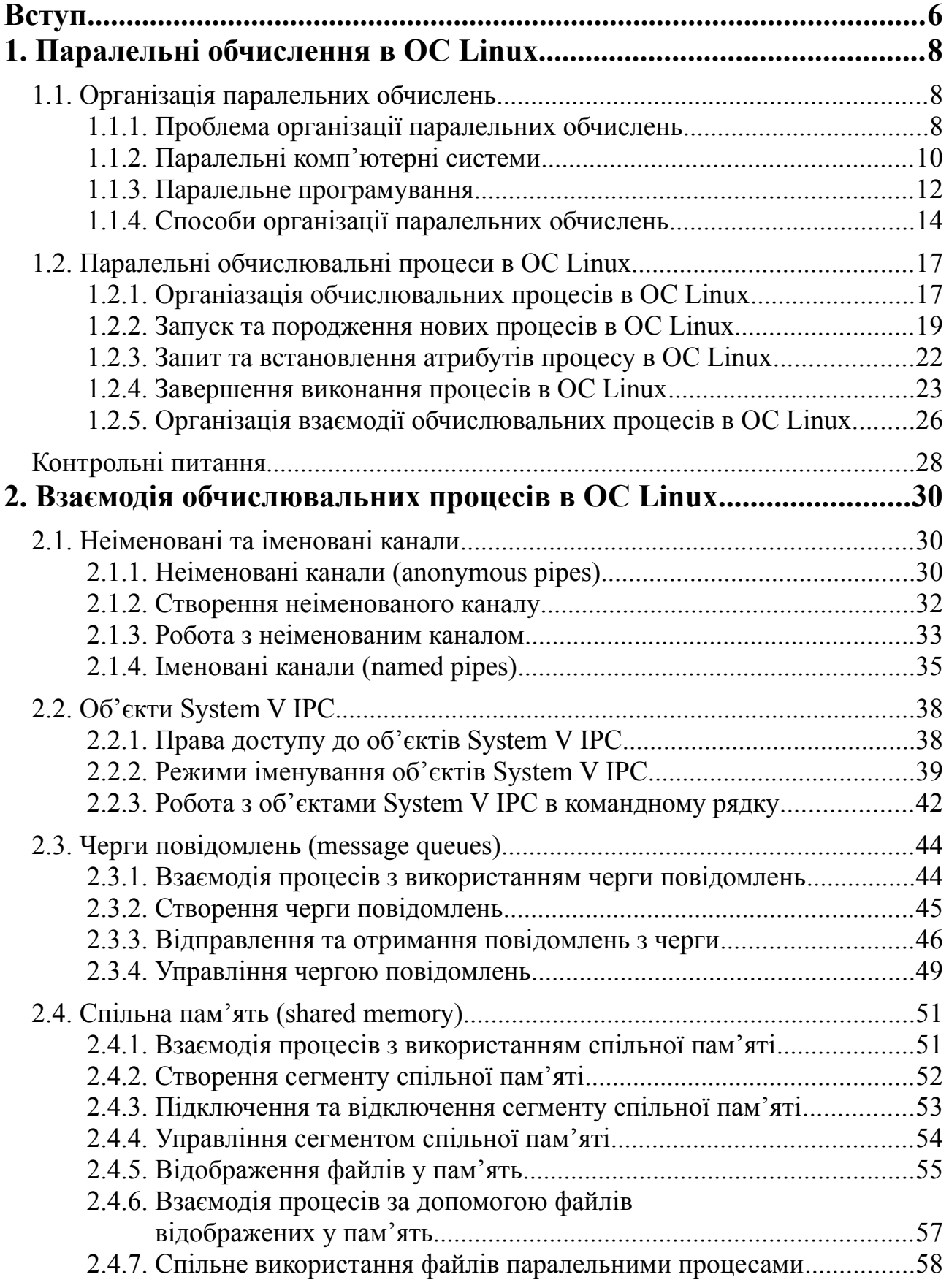

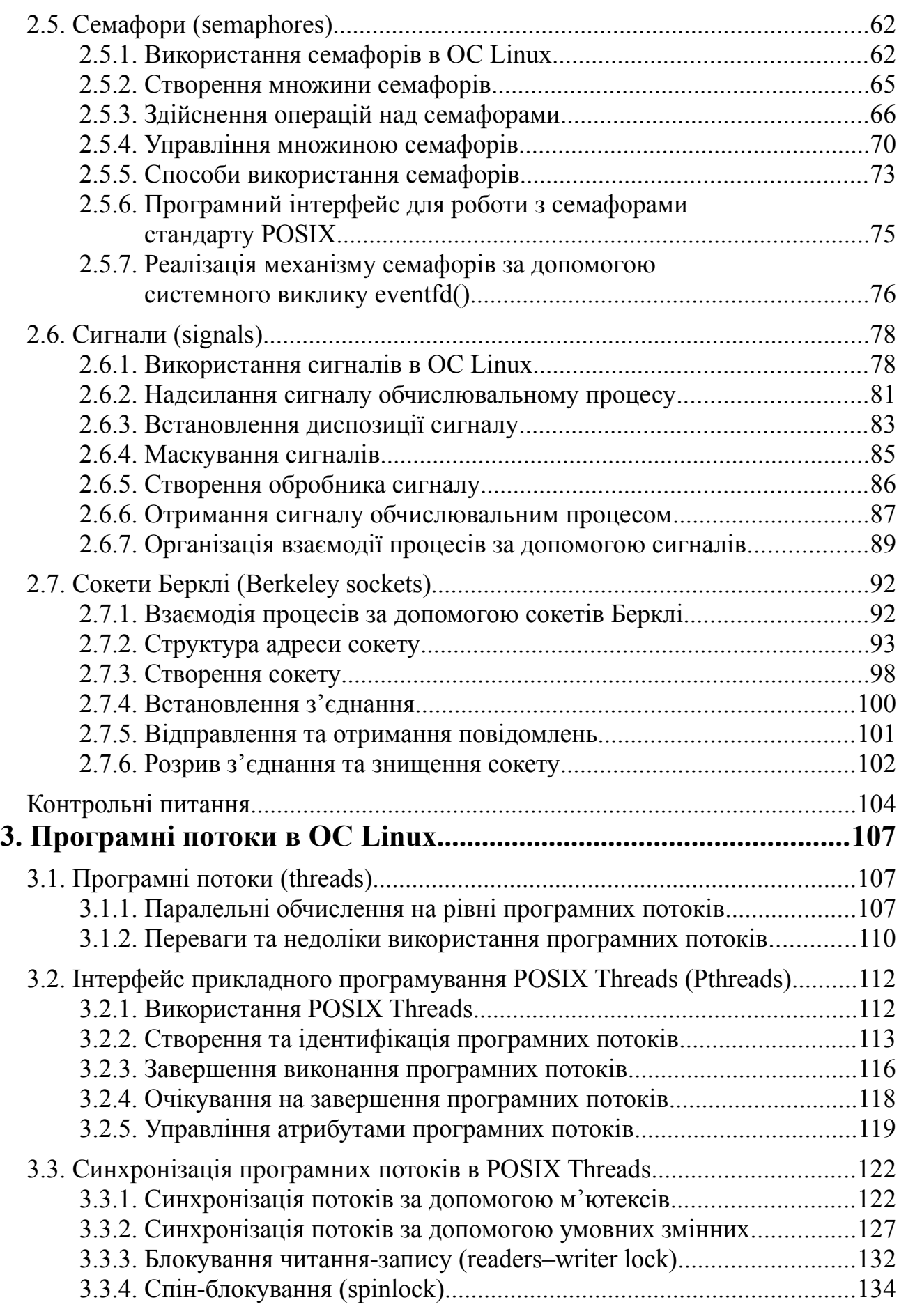

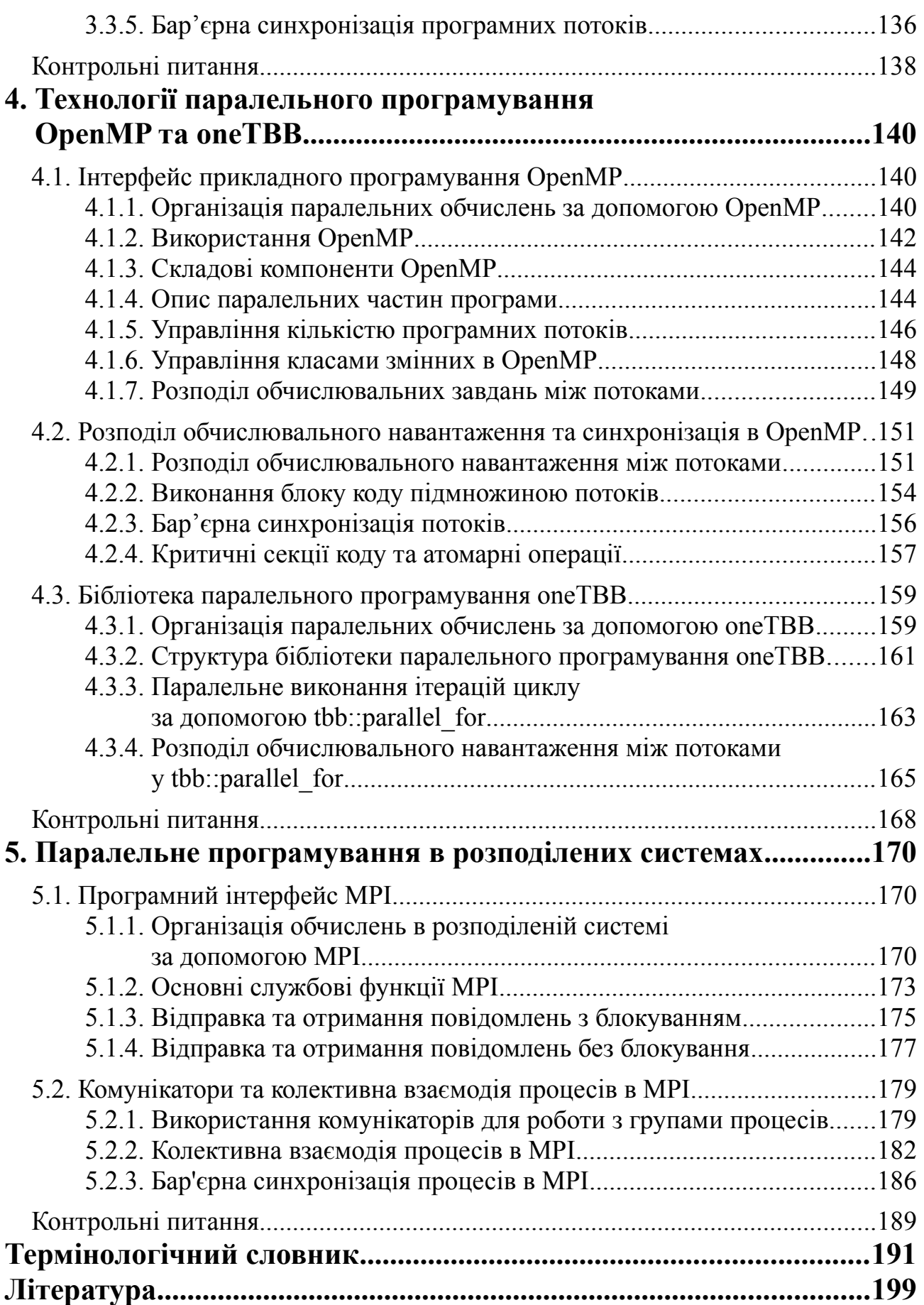

НАВЧАЛЬНЕ ВИДАННЯ

**Бочкарьов Олексій Юрійович**

# **Паралельне програмування в ОС Linux**

#### **НАВЧАЛЬНИЙ ПОСІБНИК**

Підписано до друку з оригінал-макета 26.11.2023 р.

 Формат 70×100 1/16 . Папір офсетний. Друк цифровий. Умовн. друк. арк. 16,33. Гарнітура Таймс Нью-Роман. Тираж 50 прим.

Свідоцтво про внесення суб'єкта видавничої справи до Державного реєстру видавців, виготовлювачів і розповсюджувачів видавничої продукції: серія ДК № 6784 від 30.05.2019 року, видане Державним комітетом телебачення і радіомовлення України

Надруковано у друкарні видавця Марченко Т. В.